## **Ivan Mid To Wav**

**Brown University. United Brothers' Society**

 Sound Capture and Processing Ivan Jelev Tashev,2009-07-01 Provides state-of-the-art algorithms for sound capture, processing and enhancement Sound Capture and Processing: Practical Approaches covers the digital signal processing algorithms and devices for capturing sounds, mostly human speech. It explores the devices and technologies used to capture, enhance and process sound for the needs of communication and speech recognition in modern computers and communication devices. This book gives a comprehensive introduction to basic acoustics and microphones, with coverage of algorithms for noise reduction, acoustic echo cancellation, dereverberation and microphone arrays; charting the progress of such technologies from their evolution to present day standard. Sound Capture and Processing: Practical Approaches Brings together the state-of-the-art algorithms for sound capture, processing and enhancement in one easily accessible volume Provides invaluable implementation techniques required to process algorithms for real life applications and devices Covers a number of advanced sound processing techniques, such as multichannel acoustic echo cancellation, dereverberation and source separation Generously illustrated with figures and charts to demonstrate how sound capture and audio processing systems work An accompanying website containing Matlab code to illustrate the algorithms This invaluable guide will provide audio, R&D and software engineers in the industry of building systems or computer peripherals for speech enhancement with a comprehensive overview of the technologies, devices and algorithms required for modern computers and communication devices. Graduate students studying electrical engineering and computer science, and researchers in multimedia, cellphones, interactive systems and acousticians will also benefit from this book.

 Catalogue of the Library and Members of the United Brothers' Society of Brown University Brown University. United Brothers' Society,1841

 Pro Audio 16 Ivan Luk,David M. Golden,1994 The coauthors of the phenomenally successful Sound Blaster: The Official Book now help readers explore the power and versatility of MediaVision's sound cards. Readers will learn everything from installation to sound manipulation techniques, along with tricks for using the software included with the cards. Companion disk is filled with music, sound effects, and multimedia utilities.

 **The Eleventh Man** Ivan Doig,2009-09-03 After Pearl Harbor, the lives of eleven Montana college football teammates are changed forever in an "intensely suspenseful and moving" novel (Scott Turow). In the early 1940s, the starting lineup of Treasure State University's football team are local heroes. But as America is pulled into World War II, they feel called to become heroes of another kind. Now, ten of them are scattered around the globe in the war's lonely and dangerous theaters. The eleventh man, Ben Reinking, has been plucked from pilot training by a military propaganda machine. He is to chronicle the adventures of his teammates, man by man, for publication in small-town newspapers across the country like the one his father edits. Ready for action, Reinking chafes at the assignment—not knowing that it will bring him love from an unexpected quarter and test the law of averages, which holds that all but one of his teammates should come through the conflict unscathed . . .

 *Tragedies ... The Death of Darnley. Ivan. Zamorin and Zama. The Confession. Orestes* William Sotheby,1814 *The Works of Iván Turgénieff* Ivan Sergeevich

Turgenev,1904

 **The Novels and Stories of Iván Turgénieff ...: Fathers and children** Ivan Sergeevich Turgenev, 1903

 The Works of Iván Turgénieff: The diary of a superfluous man and other stories. Fathers and children Ivan Sergeevich Turgenev,1904

 **Mixing Audio** Roey Izhaki,2013-05-02 Your mix can make or break a record, and mixing is an essential catalyst for a record deal. Professional engineers with exceptional mixing skills can earn vast amounts of money and find that they are in demand by the biggest acts. To develop such skills, you need to master both the art and science of mixing. The new edition of this bestselling book offers all you need to know and put into practice in order to improve your mixes. Covering the entire process --from fundamental concepts to advanced techniques -- and offering a multitude of audio samples, tips and tricks, this book has it all. Roey Izhaki teaches you the importance of a mixing vision, how to craft and evaluate your mix and then take it a step further. He describes the theory and the tools used and how these are put into practice while creating mixes. Packed full of photos, graphs, diagrams and audio samples, Mixing Audio is a vital read for anyone wanting to succeed in the field of mixing. New to this edition: \* Multitracks provided to help practice mixing \* Fully updated with current plug-in and software version and information \* Companion website with a multitude of new samples including more macro-mixing samples \* A new sample mix: Rock n' Roll

 **The Ladies of the Camellias** Lillian Groag,1996 THE STORY: An hilarious farce about an imagined meeting in Paris, 1897, between the famous theater divas Sarah Bernhardt and Eleonora Duse. The two actresses--who were the biggest and most temperamental stars of their

day--were scheduled to perform b

 *Computational Science and Its Applications – ICCSA 2020* Osvaldo Gervasi,Beniamino Murgante,Sanjay Misra,Chiara Garau,Ivan Blečić,David Taniar,Bernady O. Apduhan,Ana Maria A. C. Rocha,Eufemia Tarantino,Carmelo Maria Torre,Yeliz Karaca,2020-09-29 The seven volumes LNCS 12249-12255 constitute the refereed proceedings of the 20th International Conference on Computational Science and Its Applications, ICCSA 2020, held in Cagliari, Italy, in July 2020. Due to COVID-19 pandemic the conference was organized in an online event. Computational Science is the main pillar of most of the present research, industrial and commercial applications, and plays a unique role in exploiting ICT innovative technologies. The 466 full papers and 32 short papers presented were carefully reviewed and selected from 1450 submissions. Apart from the general track, ICCSA 2020 also include 52 workshops, in various areas of computational sciences, ranging from computational science technologies, to specific areas of computational sciences, such as software engineering, security, machine learning and artificial intelligence, blockchain technologies, and of applications in many fields.

**The Nassau Literary Magazine** ,1925

 A Short Commercial Geography Lionel William Lyde,1903

 **HTML5 Game Development Insights** Colt McAnlis,Peter Lubbers,Brandon Jones,Andrzej Mazur,Sean Bennett,Bruno Garcia,Shun Lin,Ivan Popelyshev,Jon Howard,Ian Ballantyne,Takuo Kihira,Jesse Freeman,Tyler Smith,Don Olmstead,Jason Gauci,John McCutchan,Chad Austin,Mario Andres Pagella,Florian dErfurth,Duncan Tebbs,2014-04-19 HTML5 Game Development Insights is a from-the-trenches collection of tips, tricks, hacks, and

advice straight from professional HTML5 game developers. The 24 chapters here include unique, cutting edge, and essential techniques for creating and optimizing modern HTML5 games. You will learn things such as using the Gamepad API, real-time networking, getting 60fps full screen HTML5 games on mobile, using languages such as Dart and TypeScript, and tips for streamlining and automating your workflow. Game development is a complex topic, but you don't need to reinvent the wheel. HTML5 Game Development Insights will teach you how the pros do it. The book is comprised of six main sections: Performance; Game Media: Sound and Rendering; Networking, Load Times, and Assets; Mobile Techniques and Advice; Cross-Language JavaScript; Tools and Useful Libraries. Within each of these sections, you will find tips that will help you work faster and more efficiently and achieve better results. Presented as a series of short chapters from various professionals in the HTML5 gaming industry, all of the source code for each article is included and can be used by advanced programmers immediately.

 *NumPy Beginner's Guide (Second Edition)* Ivan Idris,2013-04-25 The book is written in beginner's guide style with each aspect of NumPy demonstrated with real world examples and required screenshots.If you are a programmer, scientist, or engineer who has basic Python knowledge and would like to be able to do numerical computations with Python, this book is for you. No prior knowledge of NumPy is required.

 *NumPy: Beginner's Guide* Ivan Idris,2015-06-24 In today's world of science and technology, it's all about speed and flexibility. When it comes to scientific computing, NumPy tops the list. NumPy will give you both speed and high productivity. This book will walk you through NumPy with clear, step-by-step examples and just the right amount of theory. The book focuses on the fundamentals of NumPy, including array objects, functions, and matrices, each of them explained with practical examples. You will then learn about different NumPy modules while performing mathematical operations such as calculating the Fourier transform, finding the inverse of a matrix, and determining eigenvalues, among many others. This book is a one-stop solution to knowing the ins and outs of the vast NumPy library, empowering you to use its wide range of mathematical features to build efficient, highspeed programs.

 *NumPy Cookbook* Ivan Idris,2012-10-25 Written in Cookbook style, the code examples will take your Numpy skills to the next level. This book will take Python developers with basic Numpy skills to the next level through some practical recipes.

 *The Complete Idiot's Guide to Macromedia Flash 5* David Karlins,2001 Showcases the computer animation program's newly designed interface while explaining how to build interactive Web sites using innovative graphics, text, and animated images.

 **Learning NumPy Array** Ivan Idris,2014-06-13 A stepby-step guide, packed with examples of practical numerical analysis that will give you a comprehensive, but concise overview of NumPy. This book is for programmers, scientists, or engineers, who have basic Python knowledge and would like to be able to do numerical computations with Python.

 **Managing and Improving Electronic Thesis and Dissertation Programs** Matthew C. Mariner,2018-01-04 This book presents strategies for collecting and managing both traditional and non-traditional theses and terminal projects. It provides readers with illustrated project workflows, real-world case studies, project starters for nontraditional theses, tips and advice on authors' rights, and helpful resources for further study and assistance.

**Ivan Mid To Wav** Book Review: Unveiling the Power of Words

In a global driven by information and connectivity, the power of words has become more evident than ever. They have the ability to inspire, provoke, and ignite change. Such is the essence of the book **Ivan Mid To Wav**, a literary masterpiece that delves deep into the significance of words and their affect our lives. Published by a renowned author, this captivating work takes readers on a transformative journey, unraveling the secrets and potential behind every word. In this review, we shall explore the book is key themes, examine its writing style, and analyze its overall effect on readers.

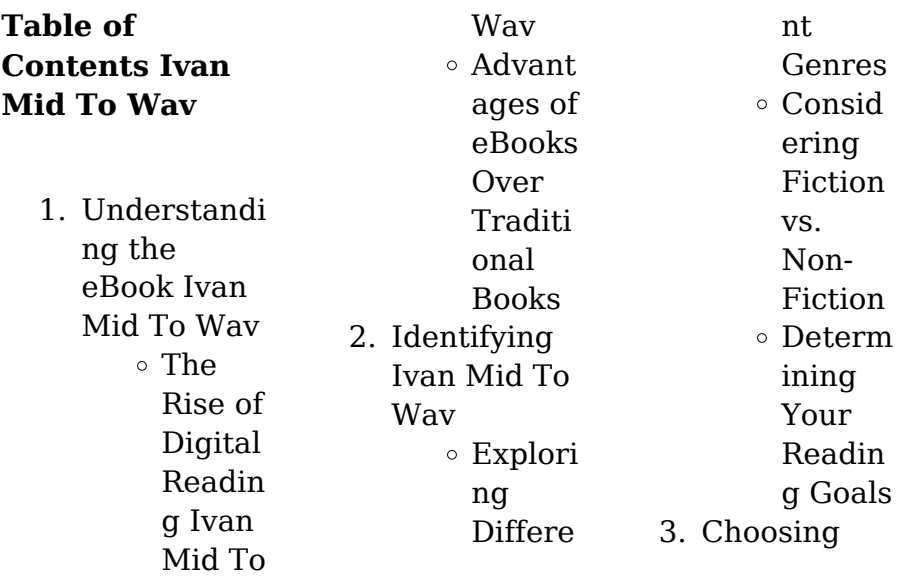

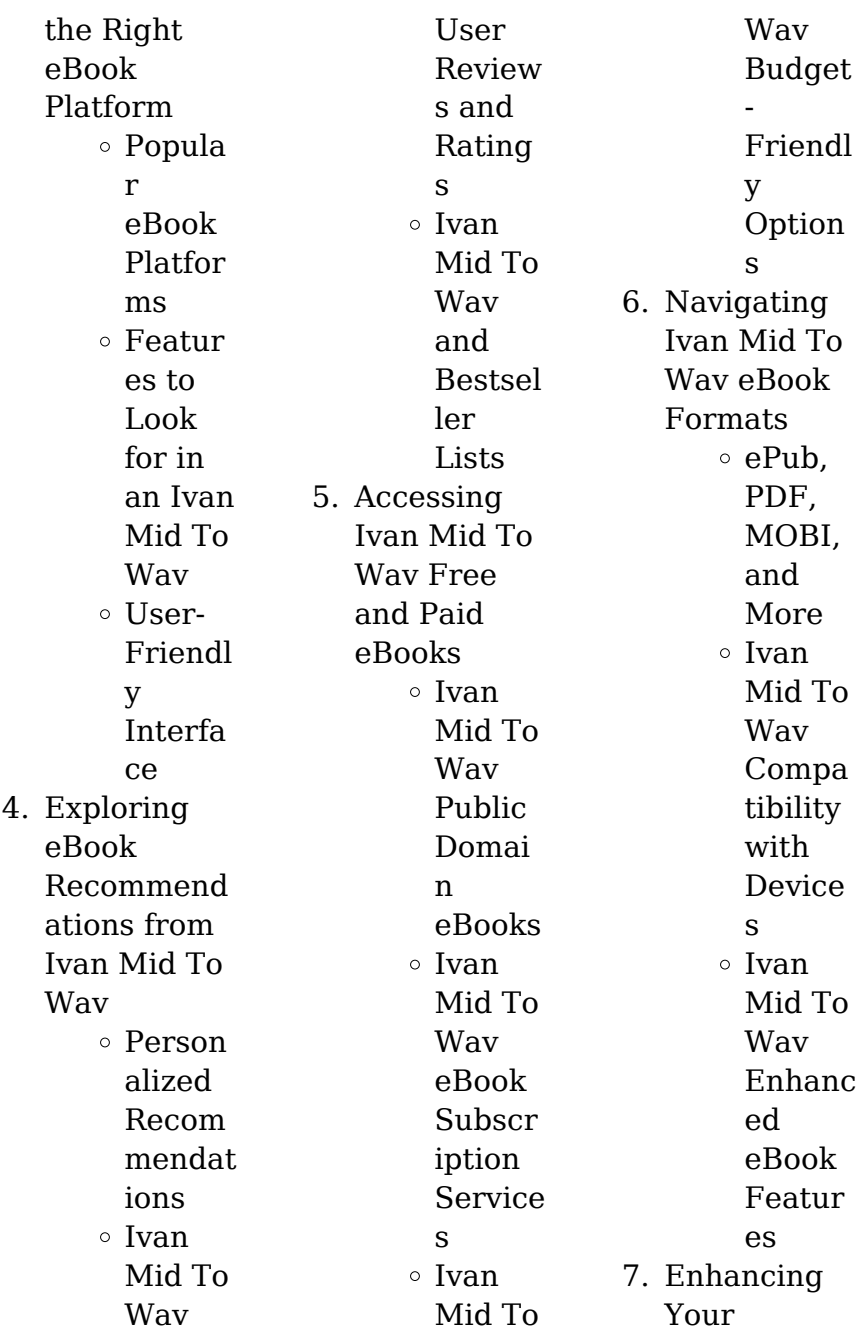

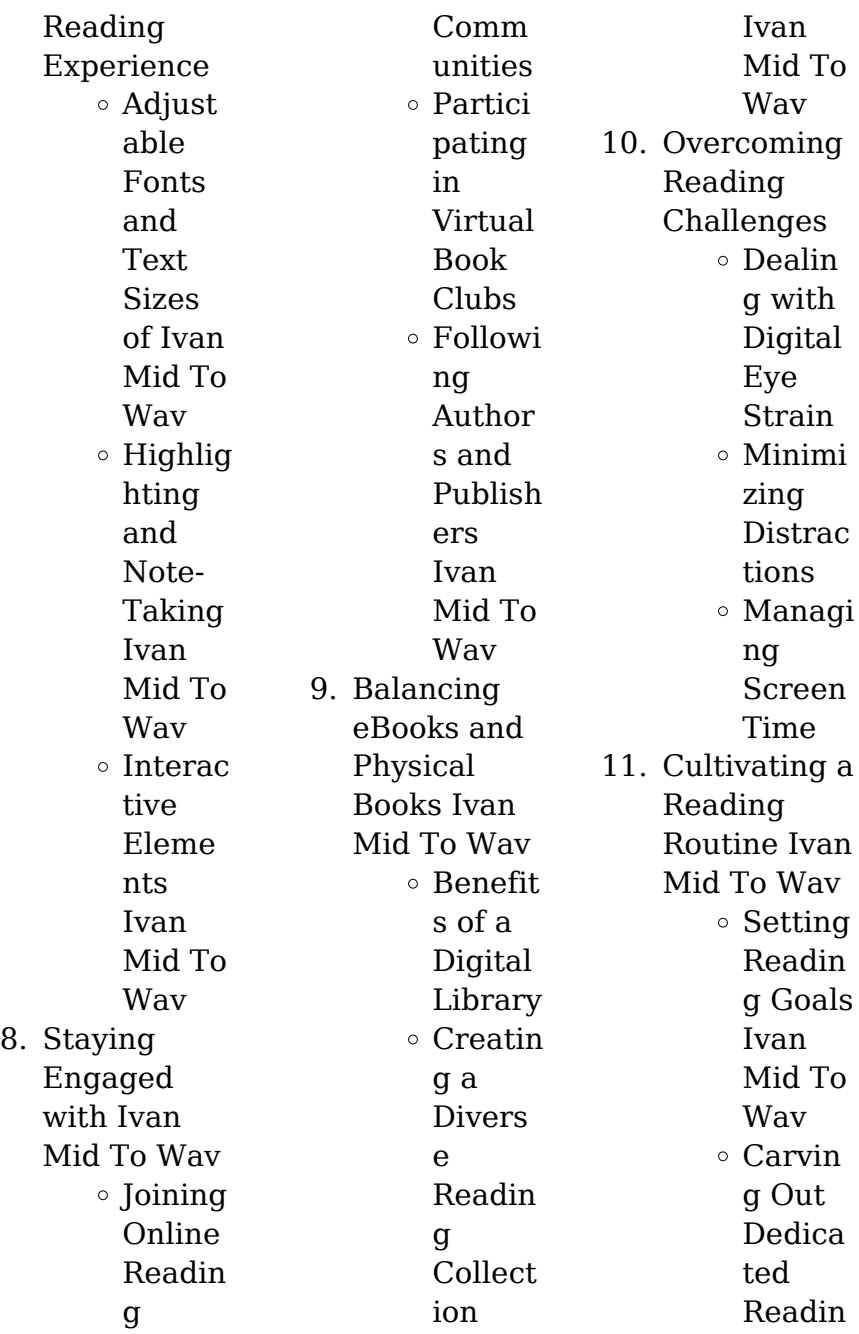

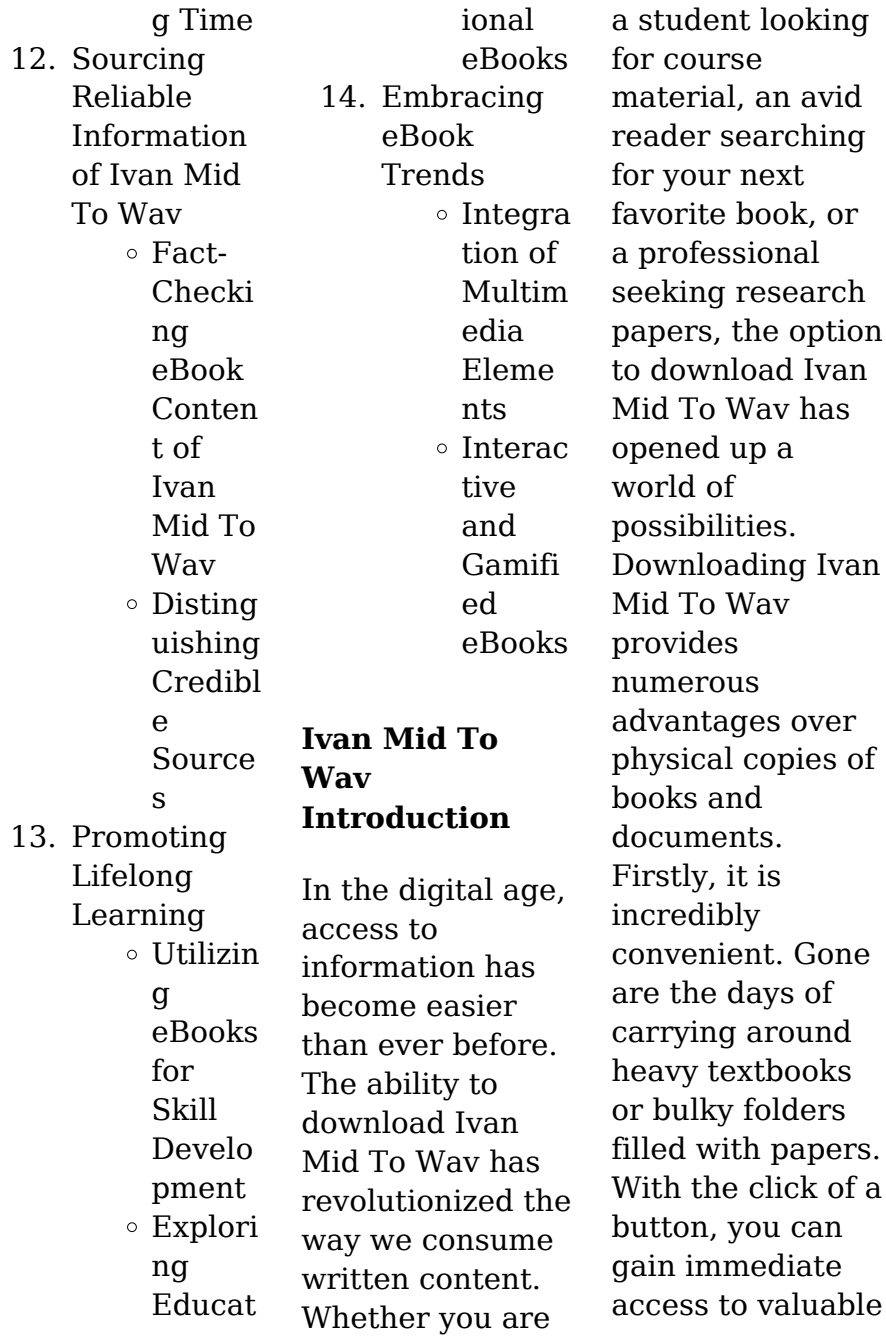

resources on any device. This convenience allows for efficient studying, researching, and reading on the go. Moreover, the cost-effective nature of downloading Ivan Mid To Wav has democratized knowledge. Traditional books and academic journals can be expensive, making it difficult for individuals with limited financial resources to access information. By offering free PDF downloads, publishers and authors are enabling a wider audience to benefit from their work. This inclusivity

promotes equal opportunities for learning and personal growth. There are numerous websites and platforms where individuals can download Ivan Mid To Wav. These websites range from academic databases offering research papers and journals to online libraries with an expansive collection of books from various genres. Many authors and publishers also upload their work to specific websites, granting readers access to their content without any charge. These platforms not only provide

access to existing literature but also serve as an excellent platform for undiscovered authors to share their work with the world. However, it is essential to be cautious while downloading Ivan Mid To Wav. Some websites may offer pirated or illegally obtained copies of copyrighted material. Engaging in such activities not only violates copyright laws but also undermines the efforts of authors, publishers, and researchers. To ensure ethical downloading, it is advisable to utilize reputable websites that prioritize the legal distribution

of content. When downloading Ivan Mid To Wav, users should also consider the potential security risks associated with online platforms. Malicious actors may exploit vulnerabilities in unprotected websites to distribute malware or steal personal information. To protect themselves, individuals should ensure their devices have reliable antivirus software installed and validate the legitimacy of the websites they are downloading from. In conclusion, the ability to download Ivan Mid To Wav has

transformed the way we access information. With the convenience, costeffectiveness, and accessibility it offers, free PDF downloads have become a popular choice for students, researchers, and book lovers worldwide. However, it is crucial to engage in ethical downloading practices and prioritize personal security when utilizing online platforms. By doing so, individuals can make the most of the vast array of free PDF resources available and embark on a journey of continuous

learning and intellectual growth.

## **FAQs About Ivan Mid To Wav Books**

How do I know which eBook platform is the best for me? Finding the best eBook platform depends on your reading preferences and device compatibility. Research different platforms, read user reviews, and explore their features before making a choice. Are free eBooks of good quality? Yes, many reputable platforms offer high-quality free eBooks, including classics and public domain works. However, make sure to verify the source to ensure the eBook credibility. Can I read eBooks without an eReader? Absolutely! Most eBook platforms offer webbased readers or mobile apps that allow you to read eBooks on your computer, tablet, or smartphone. How do I avoid digital eye strain while reading eBooks? To prevent digital eye strain, take regular breaks, adjust the font size and background color, and ensure proper lighting while reading eBooks. What the advantage of

interactive eBooks? Interactive eBooks incorporate multimedia elements, quizzes, and activities, enhancing the reader engagement and providing a more immersive learning experience. Ivan Mid To Wav is one of the best book in our library for free trial. We provide copy of Ivan Mid To Wav in digital format, so the resources that you find are reliable. There are also many Ebooks of related with Ivan Mid To Wav. Where to download Ivan Mid To Wav online for free?

Are you looking for Ivan Mid To Wav PDF? This is definitely going to save you time and cash in something you should think about. If you trying to find then search around for online. Without a doubt there are numerous these available and many of them have the freedom. However without doubt you receive whatever you purchase. An alternate way to get ideas is always to check another Ivan Mid To Wav. This method for see exactly what may be included and adopt these ideas to your book. This site will almost certainly help you save time and effort, money and

**Ivan Mid To Wav**

stress. If you are looking for free books then you really should consider finding to assist you try this. Several of Ivan Mid To Wav are for sale to free while some are payable. If you arent sure if the books you would like to download works with for usage along with your computer, it is possible to download free trials. The free guides make it easy for someone to free access online library for download books to your device. You can get free download on free trial for lots of books categories. Our library is the biggest of these that have literally

hundreds of thousands of different products categories represented. You will also see that there are specific sites catered to different product types or categories, brands or niches related with Ivan Mid To Wav. So depending on what exactly you are searching, you will be able to choose e books to suit your own need. Need to access completely for Campbell Biology Seventh Edition book? Access Ebook without any digging. And by having access to our ebook online or by storing it on your computer, you have convenient

answers with Ivan Mid To Wav To get started finding Ivan Mid To Wav, you are right to find our website which has a comprehensive collection of books online. Our library is the biggest of these that have literally hundreds of thousands of different products represented. You will also see that there are specific sites catered to different categories or niches related with Ivan Mid To Wav So depending on what exactly you are searching, you will be able tochoose ebook to suit your own need. Thank you for reading Ivan

Mid To Wav. Maybe you have knowledge that, people have search numerous times for their favorite readings like this Ivan Mid To Wav, but end up in harmful downloads. Rather than reading a good book with a cup of coffee in the afternoon, instead they juggled with some harmful bugs inside their laptop. Ivan Mid To Wav is available in our book collection an online access to it is set as public so you can download it instantly. Our digital library spans in multiple locations, allowing you to get the most less latency time to download any of

our books like this one. Merely said, Ivan Mid To Wav is universally compatible with any devices to read.

## **Ivan Mid To Wav :**

Selling the Invisible: A Field Guide to Modern Marketing Book overview ... SELLING THE INVISIBLE is a succinct and often entertaining look at the unique characteristics of services and their prospects, and how any ... Selling the Invisible: A Field Guide to Modern Marketing ... Selling the Invisible: A Field Guide to Modern Marketing - Kindle edition by

## **Ivan Mid To Wav**

Beckwith, Harry. Download it once and read it on your Kindle device, PC, ... Selling the Invisible: A Field Guide to Modern Marketing This "phenomenal" book, as one reviewer called it, answers that question with insights on how markets work and how prospects think. ... The first guide of its ... Book Summary - Selling the Invisible (Harry Beckwith) Selling the Invisible: A Field Guide to Modern Marketing was authored by Harry Beckwith–a lecturer, speaker, author and marketer. He is the founder of Beckwith ...

Selling the Invisible by Harry Beckwith SELLING THE INVISIBLE is a succinct and often entertaining look at the unique characteristics of services and their prospects, and how any service, ... Selling the Invisible: A Field Guide to Modern Marketing Named one of the ten best business and management books of all time, Selling the Invisible: A Field Guide to Modern Marketing explores how markets work and how ... Selling the Invisible Summary of Key Ideas and Review Selling the Invisible by Harry Beckwith is a

marketing book that emphasizes on how to market services based on their intangible qualities. Selling the Invisible: A Field Guide to Modern Marketing Order the book, Selling the Invisible: A Field Guide to Modern Marketing [Paperback] in bulk, at wholesale prices. ISBN#978044667 2313 by Harry Beckwith. Selling The Invisible: A Field Guide To Modern Marketing Selling the Invisible: A Field Guide to Modern Marketing by Harry Beckwith A comprehensive guide to service marketing furnishes tips and

advice on how one ... Selling the Invisible: A Field Guide to Modern Marketing Beckwith underscores the concept that a brilliant marketing plan is virtually useless if your service is less than firstrate. He talks about the importance of ... Senior Probation Officer Csea Booklets (2022) Senior Probation Officer Csea Booklets. 1. Senior Probation Officer Csea Booklets. Senior Probation Officer Csea Booklets. Downloaded from ai-neo.uw.edu by. Senior Probation Officer Csea Booklets Oct 24, 2023 — It will totally ease you to

see guide senior probation officer csea booklets as you such as. ... senior probation officer csea booklets ... CIVIL SERVICE TEST PREP Prepare for your civil service examination with free Civil Service Test Preparation Booklets, online courses and civil service test preparation workshops. #75822 PROBATION **OFFICER** 2/SENIOR ... DISTINGUISHIN G FEATURES OF THE CLASS: This is a senior level professional position in a probation department responsible for the control, supervision and care ... Probation

and Parole Series The written tests for the entry-level titles of the Probation and Parole Series will cover the following subject areas: 1. PRINCIPLES AND PRACTICES OF OFFENDER ... DEPARTMENT OF HUMAN RESOURCES Study Guide ... This guide was developed to help you prepare to take the written examination for. Senior Probation Officer. It contains general test-taking advice and also ... Test guides - NYS Civil Service - New York State No information is available for this page. Probation Supervisor I | Erie County Civil

Service ... Apr 17, 2019 — Examples of Duties: A Probation Supervisor I supervises the activities of four to seven Probation Officer Trainees, Probation Officers 1 or 2/ ... Study Guides Study Guides. Paper copies of the study guides are available at the Human Resources Department. ... Senior Stenographer/Sen ior Typist · Social Welfare Examiner ... Slaughterhouse-Five Slaughterhouse-Five, or, The Children's Crusade: A Duty-Dance with Death is a 1969 semiautobiographic

science fictioninfused anti-war novel by Kurt ... Slaughterhouse-Five: A Novel (Modern Library 100 Best ... Slaughterhous-Five is one of the world's great anti-war books. Centering on the infamous firebombing of Dresden, Billy Pilgrim's odyssey through time reflects ... Slaughterhouse-Five by Kurt Vonnegut Jr. Slaughterhouse-Five, or The Children's Crusade: A Duty-Dance with Death (1969) is a science fictioninfused anti-war novel by Kurt Vonnegut about the World War ... Slaughterhouse-Five | by Kurt

Vonnegut, Jr. | Vincent Valdez The novel begins when Billy Pilgrim becomes "unstuck in time" and launches into fourth dimensional time travel, journeying from the Battle of the Bulge to the ... Slaughterhouse-Five by Kurt Vonnegut: 9780385333849 Kurt Vonnegut's masterpiece, Slaughterhouse-Five is "a desperate, painfully honest attempt to confront the monstrous crimes of the twentieth century" (Time). Slaughterhouse-Five: A Duty Dance with Death Slaughterhouse-Five is the story of Billy Pilgrim's

life, framed around his time in the Second World War – more specifically, the terrible bombing of Dresden, ... Slaughterhouse-Five: A Novel (Modern Library 100 Best ... Kurt Vonnegut's masterpiece, Slaughterhouse-Five is "a desperate, painfully honest attempt to confront the monstrous crimes of the twentieth century" (Time). Slaughterhouse-Five, or The Children's Crusade: A Duty- ... Centering on the infamous World War II firebombing of Dresden, the novel is the result of what Kurt Vonnegut

described as a twenty-three-year struggle to write ... Kurt Vonnegut's Slaughterhouse-Five: Bookmarked Slaughterhouse-Five is a seminal novel of contemporary literature, a rumination on war, space, time and the meaning of life and death. Slaughterhouse-Five: Full Book Summary Billy

and his fellow POW s survive in an airtight meat locker. They emerge to find a moonscape of destruction, where they are forced to excavate corpses from ...

Best Sellers - Books :: [john deere b](https://www.freenew.net/textbook-solutions/browse/?k=John-Deere-B-Model-Service-Manual.pdf) [model service](https://www.freenew.net/textbook-solutions/browse/?k=John-Deere-B-Model-Service-Manual.pdf) [manual](https://www.freenew.net/textbook-solutions/browse/?k=John-Deere-B-Model-Service-Manual.pdf) [joseph stiglitz the](https://www.freenew.net/textbook-solutions/browse/?k=joseph-stiglitz-the-price-of-inequality.pdf) [price of inequality](https://www.freenew.net/textbook-solutions/browse/?k=joseph-stiglitz-the-price-of-inequality.pdf) [jurisprudence](https://www.freenew.net/textbook-solutions/browse/?k=Jurisprudence_Lecture_Notes.pdf) [lecture notes](https://www.freenew.net/textbook-solutions/browse/?k=Jurisprudence_Lecture_Notes.pdf) [julianne hough](https://www.freenew.net/textbook-solutions/browse/?k=Julianne-Hough-Diet-And-Workout.pdf) [diet and workout](https://www.freenew.net/textbook-solutions/browse/?k=Julianne-Hough-Diet-And-Workout.pdf) [kane dynamic](https://www.freenew.net/textbook-solutions/browse/?k=kane_dynamic_theory_and_application_solution_manual.pdf) [theory and](https://www.freenew.net/textbook-solutions/browse/?k=kane_dynamic_theory_and_application_solution_manual.pdf) [application](https://www.freenew.net/textbook-solutions/browse/?k=kane_dynamic_theory_and_application_solution_manual.pdf) [solution manual](https://www.freenew.net/textbook-solutions/browse/?k=kane_dynamic_theory_and_application_solution_manual.pdf) [john deere sx75](https://www.freenew.net/textbook-solutions/browse/?k=John-Deere-Sx75-Riding-Mower-Manual.pdf) [riding mower](https://www.freenew.net/textbook-solutions/browse/?k=John-Deere-Sx75-Riding-Mower-Manual.pdf) [manual](https://www.freenew.net/textbook-solutions/browse/?k=John-Deere-Sx75-Riding-Mower-Manual.pdf) [justin cronin city](https://www.freenew.net/textbook-solutions/browse/?k=justin_cronin_city_of_mirrors_release.pdf) [of mirrors release](https://www.freenew.net/textbook-solutions/browse/?k=justin_cronin_city_of_mirrors_release.pdf) [kawasaki kdx 200](https://www.freenew.net/textbook-solutions/browse/?k=kawasaki_kdx_200_top_speed.pdf) [top speed](https://www.freenew.net/textbook-solutions/browse/?k=kawasaki_kdx_200_top_speed.pdf) [john deere xt120](https://www.freenew.net/textbook-solutions/browse/?k=john_deere_xt120_operator_manual.pdf) [operator manual](https://www.freenew.net/textbook-solutions/browse/?k=john_deere_xt120_operator_manual.pdf) [john deere 14sz](https://www.freenew.net/textbook-solutions/browse/?k=john-deere-14sz-manual.pdf) [manual](https://www.freenew.net/textbook-solutions/browse/?k=john-deere-14sz-manual.pdf)